# <span id="page-0-2"></span><span id="page-0-0"></span>**GenomicRanges**

October 5, 2010

GRanges-class *GRanges objects*

#### <span id="page-0-1"></span>Description

The GRanges class is a container for the genomic locations and their associated annotations.

# Details

The GRanges class stores the sequences of genomic locations and associated annotations. Each element in the sequence is comprised of a sequence name, an interval, a [strand,](#page-23-0) and optional element metadata (e.g. score, GC content, etc.). This information is stored in four slots:

sequames a 'factor' Rle object containing the sequence names.

ranges an IRanges object containing the ranges.

[strand](#page-23-0) a 'factor' Rle object containing the strand information.

elementMetadata a DataFrame object containing the annotation columns. Columns cannot be named "seqnames", "ranges", "strand", "seqlengths", "start", "end", "width", or "element".

# **Constructor**

```
GRanges(seqnames = Rle(), ranges = IRanges(), strand = Rle("\star", length(seqnames)
   ..., seqlengths = structure(rep(NA_integer_, length(levels(seqnames))),
  names = levels(seqnames))): Creates a GRanges object.
```
seqnames Rle object, character vector, or factor containing the sequence names.

ranges IRanges object containing the ranges.

- strand Rle object, character vector, or factor containing the strand information.
- seqlengths a named integer vector containing the sequence lengths for each level(seqnames).
- ... Optional annotation columns for the elementMetadata slot. These columns cannot be named "start", "end", "width", or "element".

#### Coercion

In the code snippets below,  $x$  is a GRanges object.

- as(from, "GRanges"): Creates a GRanges object from a RangedData or RangesList object.
- as(from, "RangedData"): Creates a RangedData object from a GRanges object. The strand and the values become columns in the result. The seqlengths are stored in the element metadata of ranges (rd).
- as(from, "RangesList"): Creates a RangesList object from a GRanges object. The strand and values become element metadata on the ranges. The seqlengths are stored in the element metadata.
- $as.data.$  frame(x, row.names = NULL, optional = FALSE): Creates a data.frame with columns seqnames (factor), start (integer), end (integer), width (integer), strand (factor), as well as the additional columns stored in elementMetadata(x).

# Accessors

In the following code snippets, x is a GRanges object.

- sequames (x), sequames (x)  $\le -$  value: Gets or sets the sequence names. value can be an Rle object, character vector, or factor.
- ranges (x), ranges (x)  $\leq$  value: Gets or sets the ranges. value can be a Ranges object.
- strand(x), strand(x)  $\le -$  value: Gets or sets the strand. value can be an Rle object, character vector, or factor.
- seqlengths(x), seqlengths(x)  $\leq$  value: Gets or sets the seqlengths. value can be a named non-negative integer or numeric vector.
- elementMetadata(x), elementMetadata(x) <- value: Gets or sets the optional data columns. value can be a DataFrame, data.frame object, or NULL.
- values(x), values(x)  $\le$  value: Alternative to element Metadata functions.

names (x), names (x)  $\le -$  value: Gets or sets the names of the elements.

length  $(x)$ : Gets the number of elements.

#### Ranges methods

In the following code snippets,  $x$  is a GRanges object.

start(x), start(x)  $\leq$  value: Gets or sets start(ranges(x)).

```
end(x), end(x) \leq value: Gets or sets end (ranges (x)).
```
width(x), width(x)  $\leq$  value: Gets or sets width(ranges(x)).

flank(x, width, start = TRUE, both = FALSE, use.names = TRUE): Returns a new GRanges object containing intervals of width width that flank the intervals in x. The start argument takes a logical indicating whether x should be flanked at the "start" (TRUE) or the "end" (FALSE), which for strand(x)  $!=$  "-" is start(x) and end(x) respectively and for strand(x) ==  $"-"$  is codeend(x) and start(x) respectively. The both argument takes a single logical value indicating whether the flanking region width positions extends *into* the range. If both = TRUE, the resulting range thus straddles the end point, with width positions on either side.

- resize(x, width, use.names =  $TRUE$ ): Returns a new GRanges object containing intervals that have been resized to width width based on the strand $(x)$  values. Elements where strand(x) ==  $"+"$  are anchored at start(x), elements where strand(x)  $=$  "-" are anchored at the end(x), and elements where strand  $=$  " $\star$ " are anchored at (end(x) - start(x))%/%2. The use.names argument determines whether or not to keep the names on the ranges.
- shift(x, shift, use.names = TRUE): Returns a new GRanges object containing intervals with start and end values that have been shifted by integer vector shift. The use, names argument determines whether or not to keep the names on the ranges.
- $disjoint(x)$ : Returns a new GRanges object containing disjoint ranges for each distinct (seqname, strand) pairing. The names (names  $(x)$ ) and the columns in x are dropped.
- gaps(x, start =  $1L$ , end = seqlengths(x)): Returns a new GRanges object containing complemented ranges for each distinct (seqname, strand) pairing. The names (names(x)) and the columns in  $x$  are dropped. See [?gaps](#page-0-0) for more information about range complements and for a description of the optional arguments.
- range  $(x, \ldots)$ : Returns a new GRanges object containing range bounds for each distinct (sequame, strand) pairing. The names (names  $(x)$ ) and the columns in x are dropped.
- reduce(x, drop.empty.ranges = FALSE, min.gapwidth =  $1L$ ): Returns a new GRanges object containing reduced ranges for each distinct (seqname, strand) pairing. The names (names  $(x)$ ) and the columns in x are dropped. See [?reduce](#page-0-0) for more information about range reduction and for a description of the optional arguments.
- coverage(x, shift = list(0L), width = as.list(seqlengths(x)), weight  $=$  list (1L)): Returns a named [RleList](#page-0-0) object with one element ('integer' Rle) per unique sequence name representing how many times each position in the sequence is covered by the intervals in x. The shift, width, and weight arguments take list arguments, possibly named by the unique sequence names in  $x$ , whose elements are passed into the coverage method for [IRanges](#page-0-0) object. See [?coverage](#page-0-0) for more information on these optional arguments.

# Splitting and Combining

In the code snippets below, x is a GRanges object.

- append(x, values, after = length(x)): Inserts the values into x at the position given by after, where x and values are of the same class.
- $c(x, \ldots)$ : Combines x and the GRanges objects in  $\ldots$  together. Any object in  $\ldots$  must belong to the same class as  $x$ , or to one of its subclasses, or must be NULL. The result is an object of the same class as x.
- $split(x, f = seq_length(x)), drop = FALSE)$ : Splits x into a [GRangesList,](#page-9-0) according to f, dropping elements corresponding to unrepresented levels if drop is TRUE. Split factor  $\pm$  defaults to splitting each element of x into a separate element in the resulting [GRangesList](#page-9-0) object.

# Subsetting

In the code snippets below, x is a GRanges object.

- $x[i, j], x[i, j] \leftarrow$  value: Gets or sets elements i with optional elementMetadata columns elementMetadata(x)[,j], where i can be missing; an NA-free logical, numeric, or character vector; or a 'logical' Rle object.
- $x[i, j]$  <- value: Replaces elements i and optional elementMetadata columns j with value.
- head(x,  $n = 6L$ ): If n is non-negative, returns the first n elements of the GRanges object. If n is negative, returns all but the last abs(n) elements of the GRanges object.
- rep(x, times, length.out, each): Repeats the values in x through one of the following conventions:
	- times Vector giving the number of times to repeat each element if of length length  $(x)$ , or to repeat the whole vector if of length 1.
	- length.out Non-negative integer. The desired length of the output vector.

each Non-negative integer. Each element of x is repeated each times.

- $r \in V(x)$ : Returns a new object of the same class as x made of the original elements in the reverse order.
- seqselect(x, start=NULL, end=NULL, width=NULL): Similar to window, except that multiple consecutive subsequences can be requested for concatenation. As such two of the three start, end, and width arguments can be used to specify the consecutive subsequences. Alternatively, start can take a Ranges object or something that can be converted to a Ranges object like an integer vector, logical vector or logical Rle. If the concatenation of the consecutive subsequences is undesirable, consider using [Views](#page-0-0).
- seqselect(x, start=NULL, end=NULL, width=NULL) <- value: Similar to window<-, except that multiple consecutive subsequences can be replaced by a value whose length is a divisor of the number of elements it is replacing. As such two of the three start, end, and width arguments can be used to specify the consecutive subsequences. Alternatively, start can take a Ranges object or something that can be converted to a Ranges object like an integer vector, logical vector or logical Rle.
- subset (x, subset): Returns a new object of the same class as x made of the subset using logical vector subset, where missing values are taken as FALSE.
- tail(x,  $n = 6L$ ): If n is non-negative, returns the last n elements of the GRanges object. If n is negative, returns all but the first abs(n) elements of the GRanges object.
- window(x, start = NA, end = NA, width = NA, frequency = NULL, delta  $=$  NULL,  $\dots$ ): Extracts the subsequence window from the GRanges object using:
	- start, end, width The start, end, or width of the window. Two of the three are required. frequency, delta Optional arguments that specify the sampling frequency and increment within the window.

In general, this is more efficient than using " [" operator.

window(x, start = NA, end = NA, width = NA, keepLength = TRUE)  $\le$  value: Replaces the subsequence window specified on the left (i.e. the subsequence in x specified by start, end and width) by value. value must either be of class class  $(x)$ , belong to a subclass of class(x), be coercible to class(x), or be NULL. If keepLength is TRUE, the elements of value are repeated to create a GRanges object with the same number of elements as the width of the subsequence window it is replacing. If keepLength is FALSE, this replacement method can modify the length of x, depending on how the length of the left subsequence window compares to the length of value.

#### Author(s)

P. Aboyoun

# See Also

[GRangesList,](#page-9-0) [Sequence,](#page-0-0) [Ranges,](#page-0-0) [Rle,](#page-0-0) [DataFrame](#page-0-0)

# <span id="page-4-1"></span>GRanges-findOverlaps 5

# Examples

```
gr <-
  GRanges(seqnames =
          Rle(c("chr1", "chr2", "chr1", "chr3"), c(1, 3, 2, 4)),
          ranges =
          IRanges(1:10, width = 10:1, names = head(letters, 10)),
          strand =
          Rle(strand(c("-", "+", "*", "+", "-")),
             c(1, 2, 2, 3, 2),
          score = 1:10,
          GC = seq(1, 0, length=10)gr
# Summarizing elements
table(seqnames(gr))
sum(width(gr))
summary(elementMetadata(gr)[,"score"]) # or values(gr)
coverage(gr)
# Changing sequence name
unique(seqnames(gr))
seqnames(gr) <- sub("chr", "Chrom", seqnames(gr))
gr
# Intra-interval operations
flank(gr, 10)
resize(gr, 10)
shift(gr, 1)
# Inter-interval operations
disjoin(gr)
gaps(gr, start = 1, end = 10)
range(gr)
reduce(gr)
```
GRanges-findOverlaps

*GRanges and GRangesList Interval Overlaps*

#### <span id="page-4-0"></span>Description

Finds interval overlaps between a GRanges/GRangesList object and a GRanges/GRangesList object.

# Usage

```
## S4 method for signature 'GRanges,GRanges':
findOverlaps(query, subject, maxgap = 0L, minoverlap = 1L,
             type = c("any", "start", "end"), select = c("all", "first"))## S4 method for signature 'GRanges,GRanges':
countOverlaps(query, subject, maxgap = 0L, minoverlap = 1L,
              type = c("any", "start", "end"))## S4 method for signature 'GRanges, GRanges':
```

```
subsetByOverlaps(query, subject, maxgap = 0L, minoverlap = 1L,
                 type = c("any", "start", "end"))
  ## S4 method for signature 'GRanges, GRanges':
match(x, table, nomatch = NA_integer_, incomparables = NULL)
  # Also: x %in% table
```
# Arguments

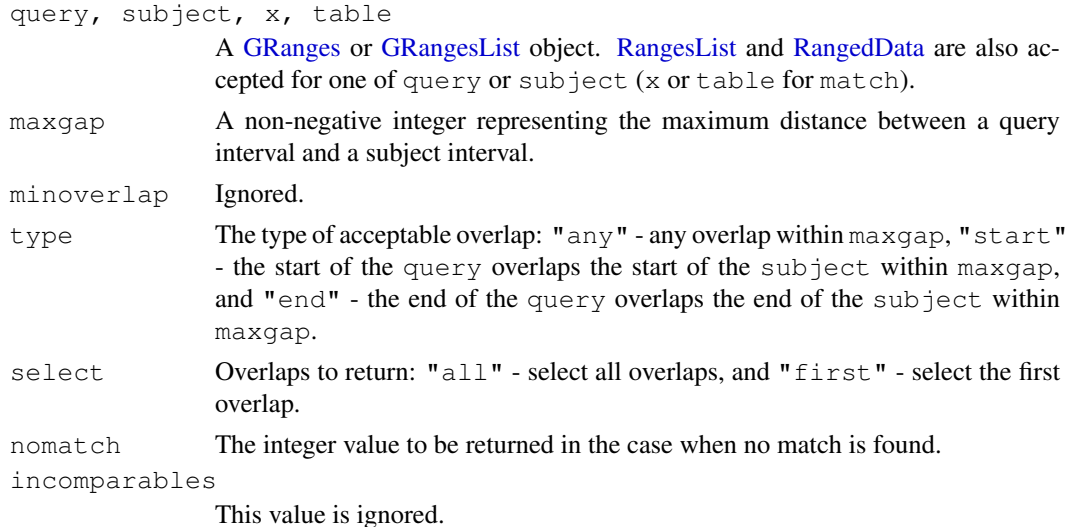

# Details

The findOverlaps methods involving [GRanges](#page-0-1) and [GRangesList](#page-9-0) objects use the triplet (sequence name, range, strand) to determine which features (see paragraph below for the definition of feature) from the query overlap which features in the subject, where a strand value of " $\star$ " is treated as occurring on both the "+" and "-" strand. An overlap is recorded when a feature in the query and a feature in the subject have the same sequence name, have a compatible pairing of strands (e.g.  $" + "/" +", " - "/" -", " * "/" +", " * "/" -", etc.),$  and satisfy the interval overlap requirements. Strand is taken as "\*" for RangedData and RangesList.

In the context of findOverlaps, a feature is a collection of ranges that are treated as a single entity. For [GRanges](#page-0-1) objects, a feature is a single range; while for [GRangesList](#page-9-0) objects, a feature is a list element containing a set of ranges. In the results, the features are referred to by number, which run from 1 to length (query)/length(subject).

### Value

For findOverlaps either a [RangesMatching](#page-0-0) object when select  $=$  "all" or an integer vector when select  $=$  "first".

For count Overlaps an integer vector containing the tabulated query overlap hits.

For subsetByOverlaps an object of the same class as query containing the subset that overlapped at least one entity in subject.

For match same as findOverlaps when select =  $"first"$ .

For  $sin$ <sup>8</sup> the logical vector produced by !is.na (match(x, table)).

For RangedData and RangesList, with the exception of subsetByOverlaps, the results align to the unlisted form of the object. This turns out to be fairly convenient for RangedData (not so much for RangesList, but something has to give).

# Author(s)

P. Aboyoun and S. Falcon and M. Lawrence

#### See Also

[findOverlaps](#page-0-0), [GRanges,](#page-0-1) [GRangesList](#page-9-0)

```
## GRanges object
gr <-
  GRanges(seqnames =
          Rle(c("chr1", "chr2", "chr1", "chr3"), c(1, 3, 2, 4)),
          ranges =
          IRanges(1:10, width = 10:1, names = head(letters, 10)),
          strand =
          Rle(strand(c("-", "+", "*", "+", "-")),
              c(1, 2, 2, 3, 2),
          score = 1:10,
          GC = seq(1, 0, length=10)gr
## GRangesList object
gr1 < -GRanges(seqnames = "chr2", ranges = IRanges(3, 6),
          strand = "+", score = 5L, GC = 0.45)
gr2 <-
  GRanges(seqnames = c("chr1", "chr1"),
          ranges = IRanges(c(7, 13), width = 3),
          strand = c("+", "-"), score = 3:4, GC = c(0.3, 0.5))gr3 <-
  GRanges(seqnames = c("chr1", "chr2"),
          ranges = IRanges(c(1, 4), c(3, 9)),
          strand = c("-", "-"), score = c(6L, 2L), GC = c(0.4, 0.1))grlist \leftarrow GRangesList("gr1" = gr1, "gr2" = gr2, "gr3" = gr3)
## Overlapping two GRanges objects
table(gr %in% gr1)
countOverlaps(gr, gr1)
findOverlaps(gr, gr1)
subsetByOverlaps(gr, gr1)
countOverlaps(gr, gr1, type = "start")
findOverlaps(gr, gr1, type = "start")
subsetByOverlaps(gr, gr1, type = "start")
findOverlaps(qr, qr1, select = "first")## Overlapping a GRanges and a GRangesList object
table(grlist %in% gr)
countOverlaps(grlist, gr)
findOverlaps(grlist, gr)
subsetByOverlaps(grlist, gr)
countOverlaps(grlist, gr, type = "start")
findOverlaps(grlist, gr, type = "start")
subsetByOverlaps(grlist, gr, type = "start")
findOverlaps(grlist, gr, select = "first")
```

```
## Overlapping two GRangesList objects
countOverlaps(grlist, rev(grlist))
findOverlaps(grlist, rev(grlist))
subsetByOverlaps(grlist, rev(grlist))
```
GRanges-setops *GRanges and GRangesList Set and Parallel Set Operations*

# <span id="page-7-0"></span>Description

Set and parallel set operations for GRanges/GRangesList objects.

# Usage

```
## Set operations
  ## S4 method for signature 'GRanges,GRanges':
union(x, y)
  ## S4 method for signature 'GRanges,GRanges':
intersect(x, y)
  ## S4 method for signature 'GRanges,GRanges':
setdiff(x, y)
  ## Parallel set operations
  ## S4 method for signature 'GRanges, GRanges':
punion(x, y, fill.gap = FALSE, ...)
  ## S4 method for signature 'GRanges,GRanges':
pintersect(x, y, resolve.empty = c("none", "max.start", "start.x"), ...)
  ## S4 method for signature 'GRanges, GRanges':
psetdiff(x, y, ...)
```
# Arguments

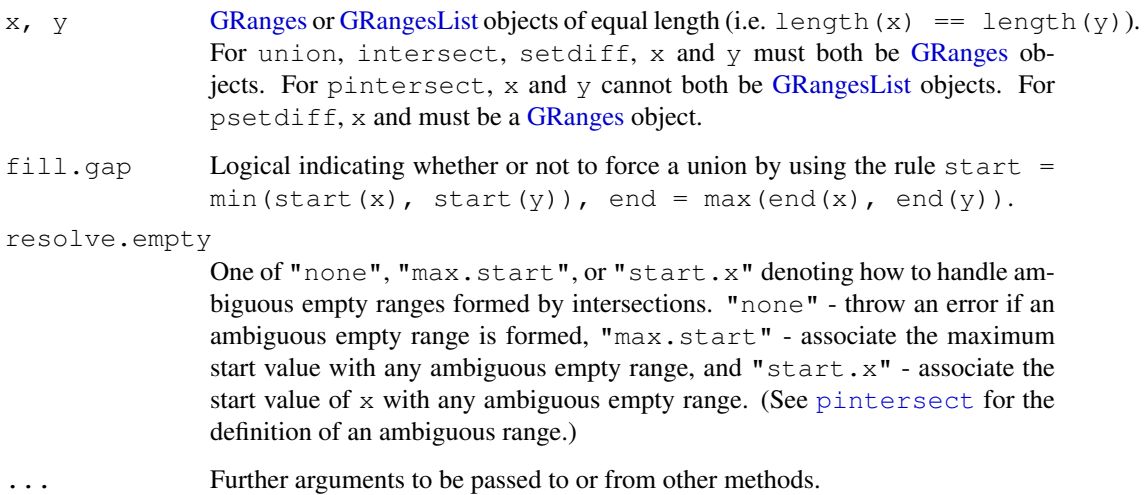

#### GRanges-setops 9

#### Details

The pintersect methods involving [GRanges](#page-0-1) and [GRangesList](#page-9-0) objects use the triplet (sequence name, range, strand) to determine the element by element intersection of features, where a strand value of " $\star$ " is treated as occurring on both the "+" and "-" strand.

The psetdiff methods involving [GRanges](#page-0-1) and [GRangesList](#page-9-0) objects use the triplet (sequence name, range, strand) to determine the element by element set difference of features, where a strand value of " $\star$ " is treated as occurring on both the "+" and "-" strand.

# Value

For union, intersect, and setdiff a [GRanges.](#page-0-1)

For punion and pintersect either a [GRanges](#page-0-1) object when both x and y are [GRanges](#page-0-1) objects or a [GRangesList](#page-9-0) object when one of the arguments is a [GRangesList](#page-9-0) object.

For psetdiff either a [GRanges](#page-0-1) object when both x and y are GRanges objects or a [GRangesList](#page-9-0) object when y is a [GRangesList](#page-9-0) object.

#### Author(s)

P. Aboyoun

# See Also

[GRanges,](#page-0-1) [GRangesList,](#page-9-0) [findOverlaps,GRanges,GRanges-method,](#page-4-0) [pintersect,GRanges,GRanges-method](#page-7-0)

```
## GRanges object
gr <-
 GRanges(seqnames = c("chr2", "chr1", "chr1"),
         ranges = IRanges(1:3, width = 12),
         strand = Rle(strand(c("-", "*", "-"))))
gr
## GRangesList object
gr1 < -GRanges(seqnames = "chr2", ranges = IRanges(3, 6),
         strand = "+", score = 5L, GC = 0.45)
ar2 < -GRanges(seqnames = c("chr1", "chr1"),
         ranges = IRanges(c(7, 13), width = 3),
         strand = c("+", "-"), score = 3:4, GC = c(0.3, 0.5))
gr3 <-
 GRanges(seqnames = c("chr1", "chr2"),
          ranges = IRanges(c(1, 4), c(3, 9)),
          strand = c("-", "-"), score = c(6L, 2L), GC = c(0.4, 0.1))
grlist <- GRangesList("gr1" = gr1, "gr2" = gr2, "gr3" = gr3)
## Union, intersection, and set difference of two GRanges objects
union(gr2, gr3)
intersect(gr2, gr3)
setdiff(gr2, gr3)
```

```
## Parallel intersection of two GRanges objects
pintersect(gr2, shift(gr2, 3))
## Parallel intersection of a GRanges and a GRangesList object
pintersect(gr, grlist)
pintersect(grlist, gr)
## Parallel set difference of two GRanges objects
psetdiff(gr2, shift(gr2, 3))
## Parallel set difference of a GRanges and a GRangesList object
psetdiff(gr, grlist)
```
<span id="page-9-1"></span>GRangesList-class *GRangesList objects*

# <span id="page-9-0"></span>Description

The GRangesList class is a container for storing a collection of GRanges objects.

# **Constructor**

GRangesList(...): Creates a GRangesList object using GRanges objects supplied in ....

# Coercion

In the code snippets below, x is a GRangesList object.

- as(from, "GRangesList"): Creates a GRangesList object from a RangedDataList object.
- as.data.frame(x, row.names = NULL, optional = FALSE): Creates a data.frame with columns element (character), seqnames (factor), start (integer), end (integer), width (integer), strand (factor), as well as the additional columns stored in elementMetadata (unlist  $(x)$ as. list  $(x, \text{ use } \text{. } \text{name } s = \text{TRUE})$ : Creates a list containing the elements of x.

#### Accessors

In the following code snippets,  $x$  is a GRanges object.

- segnames (x), segnames (x)  $\le -$  value: Gets or sets the sequence names in the form of an RleList. value can be an RleList or CharacterList.
- ranges (x), ranges (x)  $\le$  value: Gets or sets the ranges in the form of a CompressedI-RangesList. value can be a RangesList object.
- strand(x), strand(x)  $\leq$  value: Gets or sets the strand in the form of an RleList. value can be an RleList or CharacterList object.
- seqlengths(x), seqlengths(x)  $\leq$  value: Gets or sets the seqlengths. value can be a named non-negative integer or numeric vector.
- elementMetadata $(x)$ , elementMetadata $(x)$  <- value: Gets or sets the optional data columns for the GRangesList elements. value can be a DataFrame, data.frame object, or NULL.

```
values(x), values(x) \leftarrow value: Alternative to elementMetadata functions.
```
#### List methods

In the following code snippets, x is a GRangesList object.

length(x): Gets the number of elements.

- names (x), names (x)  $\le$  value: Gets or sets the names of the elements.
- elementLengths(x): Gets the length of each of the elements.
- is Empty( $x$ ): Returns a logical indicating either if the GRangesList has no elements or if all its elements are empty.

#### RangesList methods

In the following code snippets, x is a GRangesList object.

```
start(x), start(x) \leq value: Gets or sets start(ranges(x)).
end(x), end(x) \leq value: Gets or sets end(ranges(x)).
width(x), width(x) \leq value: Gets or sets width(ranges(x)).
```
- shift(x, shift, use.names=TRUE): Returns a new GRangesList object containing intervals with start and end values that have been shifted by integer vector shift. The use.names argument determines whether or not to keep the names on the ranges.
- coverage(x, shift = list(0L), width = list(NULL), weight = list(1L)): Returns a named [RleList](#page-0-0) object with one element ('integer' Rle) per unique sequence name representing how many times each position in the sequence is covered by the intervals in x. The shift, width, and weight arguments take list arguments, possibly named by the unique sequence names in  $x$ , whose elements are passed into the coverage method for [IRanges](#page-0-0) object. See [?coverage](#page-0-0) for more information on these optional arguments.

#### Combining

In the code snippets below, x is a GRangesList object.

- append(x, values, after = length(x)): Inserts the values into x at the position given by after, where x and values are of the same class.
- $c(x, \ldots)$ : Combines x and the GRangesList objects in  $\ldots$  together. Any object in  $\ldots$ must belong to the same class as x, or to one of its subclasses, or must be NULL. The result is an object of the same class as x.
- unlist(x, recursive = TRUE, use.names = TRUE): Concatenates the elements of x into a single GRanges object.

#### Subsetting

In the following code snippets, x is a GRangesList object.

- $x[i, j], x[i, j] \leftarrow$  value: Gets or sets elements i with optional values columns values (x) [, j], where *i* can be missing; an NA-free logical, numeric, or character vector; a 'logical' Rle object, or an AtomicList object.
- $x[[i]], x[[i]] \leftarrow$  value: Gets or sets element i, where i is a numeric or character vector of length 1.
- x\$name, x\$name <- value: Gets or sets element name, where name is a name or character vector of length 1.
- head(x,  $n = 6L$ ): If n is non-negative, returns the first n elements of the GRangesList object. If n is negative, returns all but the last  $abs(n)$  elements of the GRangesList object.
- rep(x, times, length.out, each): Repeats the values in x through one of the following conventions:
	- times Vector giving the number of times to repeat each element if of length  $l$ ength $(x)$ , or to repeat the whole vector if of length 1.
	- length.out Non-negative integer. The desired length of the output vector.
	- each Non-negative integer. Each element of x is repeated each times.
- $r \in V(x)$ : Returns a new object of the same class as x made of the original elements in the reverse order.
- seqselect(x, start=NULL, end=NULL, width=NULL): Similar to window, except that multiple consecutive subsequences can be requested for concatenation. As such two of the three start, end, and width arguments can be used to specify the consecutive subsequences. Alternatively, start can take a Ranges object or something that can be converted to a Ranges object like an integer vector, logical vector or logical Rle. If the concatenation of the consecutive subsequences is undesirable, consider using [Views](#page-0-0).
- seqselect(x, start=NULL, end=NULL, width=NULL) <- value: Similar to window<-, except that multiple consecutive subsequences can be replaced by a value whose length is a divisor of the number of elements it is replacing. As such two of the three start, end, and width arguments can be used to specify the consecutive subsequences. Alternatively, start can take a Ranges object or something that can be converted to a Ranges object like an integer vector, logical vector or logical Rle.
- subset  $(x, \text{ subset})$ : Returns a new object of the same class as x made of the subset using logical vector subset, where missing values are taken as FALSE.
- tail(x,  $n = 6L$ ): If n is non-negative, returns the last n elements of the GRanges object. If n is negative, returns all but the first abs(n) elements of the GRanges object.
- window(x, start = NA, end = NA, width = NA, frequency = NULL, delta  $=$  NULL,  $\dots$ ): Extracts the subsequence window from the GRanges object using:
	- start, end, width The start, end, or width of the window. Two of the three are required. frequency, delta Optional arguments that specify the sampling frequency and increment within the window.

In general, this is more efficient than using " [" operator.

window(x, start = NA, end = NA, width = NA, keepLength = TRUE)  $\le$ - value: Replaces the subsequence window specified on the left (i.e. the subsequence in  $x$  specified by start, end and width) by value. value must either be of class class  $(x)$ , belong to a subclass of class $(x)$ , be coercible to class $(x)$ , or be NULL. If keepLength is TRUE, the elements of value are repeated to create a GRanges object with the same number of elements as the width of the subsequence window it is replacing. If keepLength is FALSE, this replacement method can modify the length of x, depending on how the length of the left subsequence window compares to the length of value.

### Looping

In the code snippets below, x is a GRangesList object.

- endoapply(X, FUN, ...): Similar to [lapply](#page-0-0), but performs an endomorphism, i.e. returns an object of  $\text{class}(X)$ .
- [lapply](#page-0-0)  $(X, \text{FUN}, \ldots)$ : Like the standard lapply function defined in the base package, the lapply method for GRangesList objects returns a list of the same length as X, with each element being the result of applying FUN to the corresponding element of X.
- Map  $(f, \ldots)$ : Applies a function to the corresponding elements of given GRangesList objects.
- mapply(FUN,  $\ldots$ , MoreArgs = NULL, SIMPLIFY = TRUE, USE.NAMES = TRUE): Like the standard [mapply](#page-0-0) function defined in the base package, the mapply method for GRangesList objects is a multivariate version of sapply.
- mendoapply(FUN,  $\ldots$ , MoreArgs = NULL): Similar to [mapply](#page-0-0), but performs an endomorphism across multiple objects, i.e. returns an object of class (list  $(\ldots)$  [[1]]).
- Reduce(f, x, init, right = FALSE, accumulate = FALSE): Uses a binary function to successively combine the elements of  $x$  and a possibly given initial value.

f A binary argument function.

init An R object of the same kind as the elements of  $x$ .

- right A logical indicating whether to proceed from left to right (default) or from right to left.
- nomatch The value to be returned in the case when "no match" (no element satisfying the predicate) is found.
- [sapply](#page-0-0)(X, FUN, ..., simplify=TRUE, USE.NAMES=TRUE): Like the standard sapply function defined in the base package, the sapply method for GRangesList objects is a userfriendly version of lapply by default returning a vector or matrix if appropriate.

#### Author(s)

P. Aboyoun

# See Also

[GRanges,](#page-0-1) [Sequence,](#page-0-0) [RangesList,](#page-0-0) [RleList,](#page-0-0) [DataFrameList](#page-0-0)

```
## Construction using GRangesList
\text{gr1} \leftarrowGRanges(seqnames = "chr2", ranges = IRanges(3, 6),
          strand = "+", score = 5L, GC = 0.45)
qr2 <-GRanges(seqnames = c("chr1", "chr1"),
         ranges = IRanges(c(7, 13), width = 3),
          strand = c("+", "-"), score = 3:4, GC = c(0.3, 0.5))gr3 <-
 GRanges(seqnames = c("chr1", "chr2"),
          ranges = IRanges(c(1, 4), c(3, 9)),
          strand = c("-", "-"), score = c(6L, 2L), GC = c(0.4, 0.1))gr1 \leftarrow GRangesList("gr1" = gr1, "gr2" = gr2, "gr3" = gr3)
grl
# Summarizing elements
elementLengths(grl)
table(seqnames(grl))
coverage(grl)
# Extracting subsets
grl[seqnames(grl) == "chr1", ]
grl[seqnames(grl) == "chr1" & strand(grl) == "+", ]# Changing sequence name
unique(seqnames(grl))
```

```
seqnames(grl) <- sub("chr", "Chrom", seqnames(grl))
grl
```

```
GappedAlignments-class
```
*GappedAlignments objects*

# **Description**

The GappedAlignments class is a simple container which purpose is to store a set of alignments that will hold just enough information for supporting the operations described below.

WARNING! This is work-in-progress. Expect frequent changes in functionalities.

#### Details

A GappedAlignments object is a vector-like object where each element describes an alignment i.e. how a given sequence (called "query" or "read", typically short) aligns to a reference sequence (typically long).

Most of the time, a GappedAlignments object will be created by loading records from a BAM (or SAM) file and each element in the resulting object will correspond to a record. BAM/SAM records generally contain a lot of information but only part of that information is loaded in the GappedAlignments object. In particular, we discard the query sequences (SEQ field), the query ids (QNAME field), the query qualities (QUAL), the mapping qualities (MAPQ) and any other information that is not needed in order to support the operations or methods described below.

This means that multi-reads (i.e. reads with multiple hits in the reference) won't receive any special treatment i.e. the various SAM/BAM records corresponding to a multi-read will show up in the GappedAlignments object as if they were coming from different/unrelated queries. Also paired-end reads will be treated as single-end reads and the pairing information will be lost.

Each element of a GappedAlignments object consists of:

- The name of the reference sequence. (This is the RNAME field in a SAM/BAM record.)
- The strand in the reference sequence to which the query is aligned. (This information is stored in the FLAG field in a SAM/BAM record.)
- The CIGAR string in the "Extended CIGAR format" (see the SAM Format Specifications for the details).
- The 1-based leftmost position/coordinate of the clipped query relative to the reference sequence. We will refer to it as the "start" of the query. (This is the POS field in a SAM/BAM record.)
- The 1-based rightmost position/coordinate of the clipped query relative to the reference sequence. We will refer to it as the "end" of the query. (This is NOT explicitly stored in a SAM/BAM record but can be inferred from the POS and CIGAR fields.) Note that all positions/coordinates are always relative to the first base at the 5' end of the plus strand of the reference sequence, even when the query is aligned to the minus strand.
- The genomic intervals between the "start" and "end" of the query that are "covered" by the alignment. Saying that the full [start,end] interval is covered is the same as saying that the alignment has no gap (no N in the CIGAR). It is then considered a simple alignment. Note that a simple alignment can have mismatches or deletions (in the reference). In other words, a deletion, encoded with a D, is NOT considered a gap.

<span id="page-13-0"></span>

Note that the last 2 items are not expicitly stored in the GappedAlignments object: they are inferred on-the-fly from the CIGAR and the "start".

The rest of this man page will focus on describing how to:

- Access the information stored in a GappedAlignments object in a way that is independent from how the data are actually stored internally.
- How to create and manipulate a GappedAlignments object.

#### **Constructor**

readGappedAlignments(file, format="BAM", ...): Read a file as a GappedAlignments object. The function is just a front-end that delegates to a format-specific back-end function (any extra argument is passed to the back-end function). Only the BAM format is supported for now. Its back-end is the [readBamGappedAlignments](#page-0-0) function defined in the Rsamtools package. See [?readBamGappedAlignments](#page-0-0) for more information (you might need to install and load the package first).

# Accessor methods

In the code snippets below,  $x$  is a GappedAlignments object.

- length(x): Returns the number of alignments in  $x$ .
- rname (x): Returns a character factor of length length (x) containing the name of the reference sequence for each alignment.
- rname  $(x) < -v$ alue: Replace the name of the reference sequence for each alignment. value must be a character factor/vector, or a 'character' Rle, or a 'factor' Rle, with the same length as x.
- strand(x): Returns a character factor of length length(x) (with levels +, and \*) containing the strand in the reference sequence to which the query is aligned.
- cigar(x): Returns a character vector of length length(x) containing the CIGAR string for each alignment.
- $qwidth(x)$ : Returns an integer vector of length length  $(x)$  containing the length of the query \*after\* hard clipping (i.e. the length of the query sequence that is stored in the corresponding SAM/BAM record).
- grglist(x), grg(x), rglist(x): Returns a [GRangesList,](#page-9-0) a [GRanges](#page-0-1) or a [Compressed-](#page-0-0)[NormalIRangesList](#page-0-0) object of length  $l$  ength  $(x)$  where each element represents the regions in the reference to which a query is aligned. See Details section above for more information.
- start(x), end(x): Returns an integer vector of length length(x) containing the "start" and "end" (respectively) of the query for each alignment. See Details section above for the exact definitions of the "start" and "end" of a query. Note that start(x) and end(x) are equivalent to start( $qrg(x)$ ) and end( $qrg(x)$ ), respectively (or, alternatively, to  $min(rqlist(x))$  and  $max(rqlist(x))$ , respectively).
- width(x): Equivalent to width(grg(x)) (or, alternatively, to end(x) start(x) + 1L). Note that this is generally different from qwidth (x) except for alignments with a trivial CIGAR string (i.e. a string of the form  $"$  <n>M" where <n> is a number).
- ngap(x): Returns an integer vector of length length(x) containing the number of gaps for each alignment. Equivalent to elementLengths (rglist(x)) -  $1L$ .

#### Subsetting and related operations

In the code snippets below, x is a GappedAlignments object.

 $x[i]$ : Returns a new GappedAlignments object made of the selected alignments. i can be a numeric or logical vector.

#### Other methods

- $q$ narrow(x, start=NA, end=NA, width=NA): x is a GappedAlignments object. Returns a new GappedAlignments object of the same length as  $x$  describing how the narrowed query sequences align to the reference. The start/end/width arguments describe how to narrow the query sequences. They must be vectors of integers. NAs and negative values are accepted and "solved" according to the rules of the SEW (Start/End/Width) interface (see [?solveUserSEW](#page-0-0) for the details).
- narrow(x, start=NA, end=NA, width=NA): x is a GappedAlignments object. Returns a new GappedAlignments object of the same length as x describing the narrowed alignments. Unlike with qnarrow now the start/end/width arguments describe the narrowing on the reference side, not the query side. Like with  $q$ narrow, they must be vectors of integers. NAs and negative values are accepted and "solved" according to the rules of the SEW (Start/End/Width) interface (see [?solveUserSEW](#page-0-0) for the details).
- pintersect(x, y): Either x is a GappedAlignments object and y is a GRanges object or x is a GRanges object and y is a GappedAlignments object. Returns a new GappedAlignments object of the same length as the GappedAlignments input arguments. Like with narrow, the resulting "parallel" intersection is with respect to the reference.
- coverage(x, shift=0L, width=NULL, weight=1L): x is a GappedAlignments object. Returns a named [RleList](#page-0-0) object with one element (integer-Rle) per unique reference sequence. Each element represents x's coverage of the corresponding reference sequence, that is, how many times each nucleotide position in the sequence is covered by the alignments in x. Note that the semantic of the coverage method for GappedAlignments objects is different from the semantic of the method for [Ranges](#page-0-0) objects (the latter returns a single integer-Rle object representing the coverage of all ranges relatively to a unique imaginary reference sequence).
- findOverlaps(query, subject, ...), countOverlaps(query, subject, ...), subsetByOverlaps(query, subject, ...), match(x, table, nomatch=NA\_integer\_, incomparables=NULL), x %in% table: query or subject or both are GappedAlignments objects. findOverlaps(query, subject, ...) is equivalent to findOverlaps(grglist(query), subject, ...) when query is a GappedAlignments object, or to findOverlaps (query,  $grglist(subject)$ , ...) when subject is a GappedAlignments object, or to findOverlaps (grglist grglist(subject), ...) when both are GappedAlignments objects. The same apply to countOverlaps(query, subject, ...) and subsetByOverlaps(query, subject, ...). See ¿findOverlaps, GRangesList, GRanges-method', [¿cou](#page-4-0)ntOverlaps, GRanges [method'](#page-4-0) and [¿subsetByOverlaps,GRangesList,GRanges-method'](#page-4-0) for more information (in particular for descriptions of the extra arguments and the returned object).

#### Author(s)

H. Pages and P. Aboyoun

# References

<http://samtools.sourceforge.net/>

#### GappedAlignments-class 17

#### See Also

[readBamGappedAlignments](#page-0-0), [GRangesList-class,](#page-9-1) [NormalIRanges-class,](#page-0-0) [CompressedNormalIR](#page-0-0)angesList[class,](#page-0-0) [coverage](#page-0-0), [RleList-class,](#page-0-0) [pintersect,GRanges,GRanges-method,](#page-7-0) [findOverlaps,GRangesList,](#page-4-0)GRanges[method,](#page-4-0) [countOverlaps,GRangesList,GRanges-method,](#page-4-0) [subsetByOverlaps,GRangesList,GRanges](#page-4-0)[method,](#page-4-0)

```
library(Rsamtools) # the toy file below is there
aln1_file <- system.file("extdata", "ex1.bam", package="Rsamtools")
aln1 <- readGappedAlignments(aln1_file)
aln1
## ---------------------------------------------------------------------
## A. BASIC MANIPULATION
## ---------------------------------------------------------------------
length(aln1)
head(aln1)
head(rname(aln1))
levels(rname(aln1))
## Rename the reference sequences:
rname(aln1) <- sub("seq", "chr", rname(aln1))
levels(rname(aln1))
head(strand(aln1))
head(cigar(aln1))
head(qwidth(aln1))
table(qwidth(aln1))
grglist(aln1) # a GRangesList object
grg(aln1) # a GRanges object
rglist(aln1) # a CompressedNormalIRangesList object
stopifnot(identical(elementLengths(grglist(aln1)), elementLengths(rglist(aln1))))
head(start(aln1))
head(end(aln1))
head(width(aln1))
head(ngap(aln1))
## ---------------------------------------------------------------------
## B. SUBSETTING
## ---------------------------------------------------------------------
aln1[strand(aln1) == "-"]aln1[grep("I", cigar(aln1), fixed=TRUE)]
aln1[grep("N", cigar(aln1), fixed=TRUE)] # no gaps
## A confirmation that all the queries map to the reference with no
## gaps:
stopifnot(all(ngap(aln1) == 0))## Different ways to subset:
aln1[6] # a Gapped {\tt Alignments} object of length 1grglist(aln1)[[6]] # a GRanges object of length 1
rglist(aln1)[[6]] # a NormalIRanges object of length 1
```

```
## Ds are NOT gaps:
ii <- grep("D", cigar(aln1), fixed=TRUE)
aln1[ii]
ngap(aln1[ii])
grglist(aln1[ii])
## qwidth() vs width():
aln1[qwidth(aln1) != width(aln1)]
## This MUST return an empty object:
aln1[cigar(aln1) == "35M" & qwidth(aln1) != 35]
## but this doesn't have too:
aln1[cigar(aln1) != "35M" & qwidth(aln1) == 35]## ---------------------------------------------------------------------
## C. qnarrow()/narrow()
## ---------------------------------------------------------------------
## Note that there is no difference between qnarrow() and narrow() when
## all the alignments are simple and with no indels.
## This trims 3 nucleotides on the left and 5 nucleotides on the right
## of each alignment:
qnarrow(aln1, start=4, end=-6)
## Note that the 'start' and 'end' arguments specify what part of each
## query sequence should be kept (negative values being relative to the
## right end of the query sequence), not what part should be trimmed.
## Trimming on the left doesn't change the "end" of the queries.
qnarrow(aln1, start=21)
stopifnot(identical(end(qnarrow(aln1, start=21)), end(aln1)))
## ---------------------------------------------------------------------
## D. coverage()
## ---------------------------------------------------------------------
coverage(aln1)
## ---------------------------------------------------------------------
## E. findOverlaps()/countOverlaps()
## ---------------------------------------------------------------------
findOverlaps(aln1, grg(aln1)[1])
sum(countOverlaps(aln1, grg(aln1)[1]))
subsetByOverlaps(aln1, grg(aln1)[1])
table(match(aln1, q \nvert q(aln1)[1]), useNA = "ifany")
table(aln1 %in% grg(aln1)[1])
```
cigar-utils *CIGAR utility functions*

# Description

Utility functions for low-level CIGAR manipulation.

<span id="page-17-0"></span>

#### cigar-utils 19

#### Usage

```
cigarOpTable(cigar)
cigarToQWidth(cigar, before.hard.clipping=FALSE)
cigarToWidth(cigar)
cigarQNarrow(cigar, start=NA, end=NA, width=NA)
cigarNarrow(cigar, start=NA, end=NA, width=NA)
cigarToIRanges(cigar, drop.D.ranges=FALSE, merge.ranges=TRUE)
cigarToIRangesListByAlignment(cigar, pos, flag=NULL, drop.D.ranges=FALSE)
cigarToIRangesListByRName(cigar, rname, pos, flag=NULL, drop.D.ranges=FALSE,
                          merge.ranges=TRUE)
queryLoc2refLoc(qloc, cigar, pos=1)
queryLocs2refLocs(qlocs, cigar, pos, flag=NULL)
splitCigar(cigar)
cigarToRleList(cigar)
cigarToCigarTable(cigar)
summarizeCigarTable(x)
```
#### Arguments

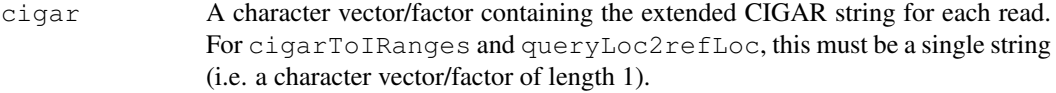

before.hard.clipping

Should the returned widths be the lengths of the reads before or after "hard clipping"? Hard clipping of a read is encoded with an H in the CIGAR. If NO (before.hard.clipping=FALSE, the default), then the returned widths are the lengths of the query sequences stored in the SAM/BAM file. If YES (before.hard.clipping=TRUE), then the returned widths are the lengths of the original reads.

```
start,end,width
```
Vectors of integers. NAs and negative values are accepted and "solved" according to the rules of the SEW (Start/End/Width) interface (see [?solveUserSEW](#page-0-0) for the details).

```
drop.D.ranges
```
Should the ranges corresponding to a deletion from the reference (encoded with a D in the CIGAR) be dropped? By default we keep them to be consistent with the pileup tool from SAMtools. Note that, when drop.D.ranges is TRUE, then Ds and Ns in the CIGAR are equivalent.

- merge.ranges Should adjacent ranges coming from the same cigar be merged or not? Using TRUE (the default) can significantly reduce the size of the returned object.
- pos An integer vector containing the 1-based leftmost position/coordinate for each (eventually clipped) read sequence.
- flag NULL or an integer vector containing the SAM flag for each read. According to the SAM specs, flag bits 0x004 and 0x400 have the following meaning: when bit 0x004 is ON then "the query sequence itself is unmapped" and when

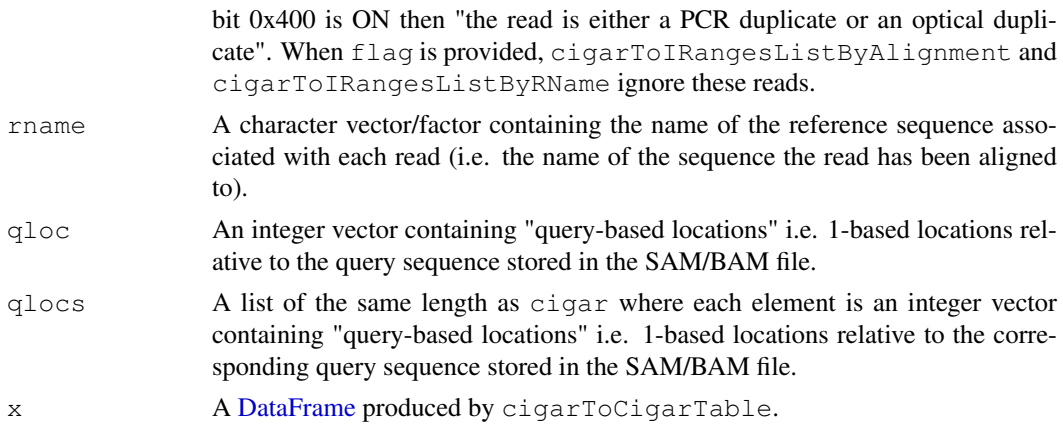

# Value

For cigarOpTable: An integer matrix with number of rows equal to the length of cigar and seven columns, one for each extended CIGAR operation.

For cigarToQWidth: An integer vector of the same length as cigar where each element is the width of the query (i.e. the length of the query sequence) as inferred from the corresponding element in cigar (NAs in cigar will produce NAs in the returned vector).

For cigarQNarrow and cigarNarrow: A character vector of the same length as cigar containing the narrowed cigars. In addition the vector has an "rshift" attribute which is an integer vector of the same length as cigar. It contains the values that would need to be added to the POS field of a SAM/BAM file as a consequence of this cigar narrowing.

For cigarToWidth: An integer vector of the same length as cigar where each element is the width of the alignment (i.e. its total length on the reference, gaps included) as inferred from the corresponding element in cigar (NAs in cigar will produce NAs in the returned vector).

For cigarToIRanges: An [IRanges](#page-0-0) object describing where the bases in the read align with respect to an imaginary reference sequence assuming that the leftmost aligned base is at position 1 in the reference (i.e. at the first position).

For cigarToIRangesListByAlignment: A [CompressedNormalIRangesList](#page-0-0) object of the same length as cigar.

For cigarToIRangesListByRName: A named [IRangesList](#page-0-0) object with one element [\(IRanges\)](#page-0-0) per unique reference sequence.

For queryLoc2refLoc: An integer vector of the same length as qloc containing the "referencebased locations" (i.e. the 1-based locations relative to the reference sequence) corresponding to the "query-based locations" passed in qloc.

For queryLocs2refLocs: A list of the same length as qlocs where each element is an integer vector containing the "reference-based locations" corresponding to the "query-based locations" passed in the corresponding element in qlocs.

For splitCigar: A list of the same length as cigar where each element is itself a list with 2 elements of the same lengths, the 1st one being a raw vector containing the CIGAR operations and the 2nd one being an integer vector containing the lengths of the CIGAR operations.

For cigarToRleList: A [CompressedRleList](#page-0-0) object.

For cigarToCigarTable: A frequency table of the CIGARs in the form of a [DataFrame](#page-0-0) with two columns: cigar (a [CompressedRleList\)](#page-0-0) and count (an integer).

For summarizeCigarTable: A list with two elements: AlignedCharacters (integer) and Indels (matrix)

cigar-utils 21

#### Author(s)

H. Pages and P. Aboyoun

#### References

<http://samtools.sourceforge.net/>

#### See Also

[IRanges-class,](#page-0-0) [IRangesList-class,](#page-0-0) [coverage](#page-0-0), [RleList-class](#page-0-0)

```
## ---------------------------------------------------------------------
## A. SIMPLE EXAMPLES
## ---------------------------------------------------------------------
## With a cigar vector of length 1:
cigar1 <- "3H15M55N4M2I6M2D5M6S"
## cigarToQWidth()/cigarToWidth():
cigarToQWidth(cigar1)
cigarToQWidth(cigar1, before.hard.clipping=TRUE)
cigarToWidth(cigar1)
## cigarQNarrow():
cigarQNarrow(cigar1, start=4, end=-3)
cigarQNarrow(cigar1, start=10)
cigarQNarrow(cigar1, start=19)
cigarQNarrow(cigar1, start=24)
## cigarNarrow():
cigarNarrow(cigar1) # only drops the soft/hard clipping
cigarNarrow(cigar1, start=10)
cigarNarrow(cigar1, start=15)
cigarNarrow(cigar1, start=15, width=57)
cigarNarrow(cigar1, start=16)
#cigarNarrow(cigar1, start=16, width=55) # ERROR! (empty cigar)
cigarNarrow(cigar1, start=71)
cigarNarrow(cigar1, start=72)
cigarNarrow(cigar1, start=75)
## cigarToIRanges():
cigarToIRanges(cigar1)
cigarToIRanges(cigar1, merge.ranges=FALSE)
cigarToIRanges(cigar1, drop.D.ranges=TRUE)
## With a cigar vector of length 4:
cigar2 <- c("40M", cigar1, "2S10M2000N15M", "3H25M5H")
pos \leftarrow c(1, 1001, 1, 351)
cigarToIRangesListByAlignment(cigar2, pos)
rname \leq c("chr6", "chr6", "chr2", "chr6")
cigarToIRangesListByRName(cigar2, rname, pos)
cigarOpTable(cigar2)
```

```
22 cigar-utils
```

```
splitCigar(cigar2)
cigarToRleList(cigar2)
cigarToCigarTable(cigar2)
cigarToCigarTable(cigar2)[,"cigar"]
cigarToCigarTable(cigar2)[,"count"]
summarizeCigarTable(cigarToCigarTable(cigar2))
## ---------------------------------------------------------------------
## B. PERFORMANCE
## ---------------------------------------------------------------------
if (interactive()) {
  ## We simulate 20 millions aligned reads, all 40-mers. 95% of them
  ## align with no indels. 5% align with a big deletion in the
  ## reference. In the context of an RNAseq experiment, those 5% would
  ## be suspected to be "junction reads".
  set.seed(123)
  nreads <- 20000000L
  njunctionreads <- nreads * 5L / 100L
  cigar3 <- character(nreads)
  cigar3[] <- "40M"
  junctioncigars <- paste(
      paste(10:30, "M", sep=""),
      paste(sample(80:8000, njunctionreads, replace=TRUE), "N", sep=""),
      paste(30:10, "M", sep=""), sep="")
  cigar3[sample(nreads, njunctionreads)] <- junctioncigars
  some_fake_rnames <- paste("chr", c(1:6, "X"), sep="")
  rname <- sample(some_fake_rnames, nreads, replace=TRUE)
  pos <- sample(80000000L, nreads, replace=TRUE)
  ## The following takes < 5 sec. to complete:
  system.time(rglist <- cigarToIRangesListByAlignment(cigar3, pos))
  ## The following takes < 10 sec. to complete:
  system.time(irl <- cigarToIRangesListByRName(cigar3, rname, pos))
  ## Internally, cigarToIRangesListByRName() turns 'rname' into a factor
  ## before starting the calculation. Hence it will run sligthly
  ## faster if 'rname' is already a factor.
  rname2 <- as.factor(rname)
  system.time(irl2 <- cigarToIRangesListByRName(cigar3, rname2, pos))
  ## The sizes of the resulting objects are about 240M and 160M,
  ## respectively:
  object.size(rglist)
  object.size(irl)
\mathbf{I}## ---------------------------------------------------------------------
## C. COMPUTE THE COVERAGE OF THE READS STORED IN A BAM FILE
## ---------------------------------------------------------------------
## The information stored in a BAM file can be used to compute the
## "coverage" of the mapped reads i.e. the number of reads that hit any
## given position in the reference genome.
## The following function takes the path to a BAM file and returns an
```
#### <span id="page-22-0"></span>sequanes 23

```
## object representing the coverage of the mapped reads that are stored
## in the file. The returned object is an RleList object named with the
## names of the reference sequences that actually receive some coverage.
extractCoverageFromBAM <- function(file)
{
  ## This ScanBamParam object allows us to load only the necessary
 ## information from the file.
 param <- ScanBamParam(flag=scanBamFlag(isUnmappedQuery=FALSE,
                                         isDuplicate=FALSE),
                       what=c("rname", "pos", "cigar"))
 bam <- scanBam(file, param=param)[[1]]
 ## Note that unmapped reads and reads that are PCR/optical duplicates
  ## have already been filtered out by using the ScanBamParam object above.
 irl <- cigarToIRangesListByRName(bam$cigar, bam$rname, bam$pos)
 irl <- irl[elementLengths(irl) != 0] # drop empty elements
 coverage(irl)
}
library(Rsamtools)
f1 <- system.file("extdata", "ex1.bam", package="Rsamtools")
extractCoverageFromBAM(f1)
```
seqnames *Accessing the sequence names and lengths stored in an object*

#### Description

The seqnames and seqlengths generics are meant as accessors for the sequence names and lengths stored in an object, respectively.

#### Usage

```
seqnames(x)
seqlengths(x)
```
#### Arguments

x The object from which to access the sequence information.

# Details

Various classes provide seqnames and seqlengths methods for getting or setting the sequence names and lengths of an object of the class, respectively.

See for example ; segnames, [GRanges](#page-0-1)-method' for the GRanges class and ; segnames, GRangesList[method'](#page-9-0) for the [GRangesList](#page-9-0) class, both classes being defined in the GenomicRanges package.

For more examples see ¿seqnames, [BSgenome](#page-0-0)-method ' for the BSgenome class defined in the BSgenome package and [¿seqnames,TranscriptDb-method'](#page-0-0) for the [TranscriptDb](#page-0-0) class defined in the GenomicFeatures package (you might need to install and load these packages first).

The full list can be seen with showMethods("seqnames") and showMethods("seqlengths") (for the get methods) and showMethods("seqnames<-") and showMethods("seqlengths<- ") (for the replacement methods).

24 strand to the contract of the contract of the contract of the contract of the contract of the contract of the contract of the contract of the contract of the contract of the contract of the contract of the contract of t

# See Also

[seqnames,GRanges-method,](#page-0-1) [seqnames,GRangesList-method,](#page-9-0) [seqnames,BSgenome-method](#page-0-0) [seqnam](#page-0-0)es,TranscriptDb[method](#page-0-0)

#### Examples

```
showMethods("seqnames")
showMethods("seqnames<-")
showMethods("seqlengths")
```

```
showMethods("seqlengths<-")
```
?'seqnames, GRanges-method'

<span id="page-23-0"></span>

#### strand *Accessing strand information*

#### Description

The strand generic is meant as an accessor for strand information. Four methods are defined by the GenomicRanges package, described below.

#### Usage

strand(x)

# Arguments

x The object from which to obtain a strand factor, can be missing.

#### Details

If  $x$  is missing, returns an empty factor with the standard levels that any strand factor should have:  $+, -$ , and  $\star$  (for either).

If  $x$  is a character vector or factor, it is coerced to a factor with the levels listed above.

If x is an integer vector, it is coerced to a factor with the levels listed above. 1 and  $-1$  values in x are mapped to the  $+$  and  $-$  levels respectively. NAs in  $x$  produce NAs in the result.

If  $x$  is a logical vector, it is coerced to a factor with the levels listed above. FALSE and TRUE values in  $x$  are mapped to the  $+$  and  $-$  levels respectively. NAs in  $x$  produce NAs in the result.

If x inherits from DataTable, the "strand" column is returned as a factor with the levels listed above. If x has no "strand" column, this return value is populated with NAs.

# Author(s)

Michael Lawrence

```
strand()
strand(c("+", "-", NA, "*"))
strand(c(-1L, 1L, NA, -1L, NA))
strand(c(FALSE, FALSE, TRUE, NA, TRUE, FALSE))
```
<span id="page-23-1"></span>

# **Index**

∗Topic classes GappedAlignments-class, [14](#page-13-0) ∗Topic manip cigar-utils, [18](#page-17-0) ∗Topic methods GappedAlignments-class, [14](#page-13-0) GRanges-findOverlaps, [5](#page-4-1) GRanges-setops, [8](#page-7-1) seqnames, [23](#page-22-0) strand, [24](#page-23-1) ∗Topic utilities GRanges-findOverlaps, [5](#page-4-1) GRanges-setops, [8](#page-7-1) [,GRanges-method *(*GRanges-class*)*, [1](#page-0-2) [,GRangesList-method *(*GRangesList-class*)*, [10](#page-9-2) [,GappedAlignments-method *(*GappedAlignments-class*)*, [14](#page-13-0) [<-,GRanges-method *(*GRanges-class*)*, [1](#page-0-2) [<-,GRangesList-method *(*GRangesList-class*)*, [10](#page-9-2) %in%,ANY,GappedAlignments-method *(*GappedAlignments-class*)*, [14](#page-13-0) %in%,GRanges,GRanges-method *(*GRanges-findOverlaps*)*, [5](#page-4-1) %in%,GRanges,GRangesList-method *(*GRanges-findOverlaps*)*, [5](#page-4-1) %in%,GRanges,RangedData-method *(*GRanges-findOverlaps*)*, [5](#page-4-1) %in%,GRanges,RangesList-method *(*GRanges-findOverlaps*)*, [5](#page-4-1) %in%,GRangesList,GRanges-method *(*GRanges-findOverlaps*)*, [5](#page-4-1) %in%,GRangesList,GRangesList-method *(*GRanges-findOverlaps*)*, [5](#page-4-1) %in%,GRangesList,RangedData-method *(*GRanges-findOverlaps*)*, [5](#page-4-1) %in%,GRangesList,RangesList-method *(*GRanges-findOverlaps*)*, [5](#page-4-1)

%in%,GappedAlignments,ANY-method *(*GappedAlignments-class*)*, [14](#page-13-0) %in%,GappedAlignments,GappedAlignments-method *(*GappedAlignments-class*)*, [14](#page-13-0) %in%,RangedData,GRanges-method *(*GRanges-findOverlaps*)*, [5](#page-4-1) %in%,RangedData,GRangesList-method *(*GRanges-findOverlaps*)*, [5](#page-4-1) %in%,RangesList,GRanges-method *(*GRanges-findOverlaps*)*, [5](#page-4-1) %in%,RangesList,GRangesList-method *(*GRanges-findOverlaps*)*, [5](#page-4-1) as.data.frame,GappedAlignments-method *(*GappedAlignments-class*)*, [14](#page-13-0) as.data.frame,GRanges-method *(*GRanges-class*)*, [1](#page-0-2) as.data.frame,GRangesList-method *(*GRangesList-class*)*, [10](#page-9-2) BSgenome, *23* c,GRanges-method *(*GRanges-class*)*, [1](#page-0-2) cigar *(*GappedAlignments-class*)*, [14](#page-13-0) cigar,GappedAlignments-method *(*GappedAlignments-class*)*, [14](#page-13-0) cigar-utils, [18](#page-17-0) cigarNarrow *(*cigar-utils*)*, [18](#page-17-0) cigarOpTable *(*cigar-utils*)*, [18](#page-17-0) cigarQNarrow *(*cigar-utils*)*, [18](#page-17-0) cigarToCigarTable *(*cigar-utils*)*, [18](#page-17-0) cigarToIRanges *(*cigar-utils*)*, [18](#page-17-0) cigarToIRangesListByAlignment *(*cigar-utils*)*, [18](#page-17-0) cigarToIRangesListByRName *(*cigar-utils*)*, [18](#page-17-0) cigarToQWidth *(*cigar-utils*)*, [18](#page-17-0) cigarToRleList *(*cigar-utils*)*, [18](#page-17-0)

#### 26 INDEX

cigarToWidth *(*cigar-utils*)*, [18](#page-17-0) class:GappedAlignments *(*GappedAlignments-class*)*, [14](#page-13-0) class:GRanges *(*GRanges-class*)*, [1](#page-0-2) class:GRangesList *(*GRangesList-class*)*, [10](#page-9-2) coerce, GRanges, RangedData-method *(*GRanges-class*)*, [1](#page-0-2) coerce,GRanges,RangesList-method *(*GRanges-class*)*, [1](#page-0-2) coerce, RangedData, GRanges-method *(*GRanges-class*)*, [1](#page-0-2) coerce,RangedDataList,GRangesList-method *(*GRangesList-class*)*, [10](#page-9-2) coerce, RangesList, GRanges-method *(*GRanges-class*)*, [1](#page-0-2) CompressedNormalIRangesList, *15*, *20* CompressedNormalIRangesList-class, *17* CompressedRleList, *20* countOverlaps, ANY, GappedAlignments-methethentMetadata, GRanges-method *(*GappedAlignments-class*)*, [14](#page-13-0) countOverlaps,GappedAlignments,ANY-method *(*GappedAlignments-class*)*, [14](#page-13-0) countOverlaps, GappedAlignments, GappedAlignmentetadathach, GRangesList-method *(*GappedAlignments-class*)*, [14](#page-13-0) countOverlaps,GRanges,GRanges-method *(*GRanges-findOverlaps*)*, [5](#page-4-1) countOverlaps, GRanges, GRangesList-methend, GRanges-method *(*GRanges-findOverlaps*)*, [5](#page-4-1) countOverlaps, GRanges, RangedData-methedd, GRangesList-method *(*GRanges-findOverlaps*)*, [5](#page-4-1) countOverlaps, GRanges, RangesList-methodd<-, GRanges-method *(*GRanges-findOverlaps*)*, [5](#page-4-1) countOverlaps,GRangesList,GRangesmethod, *16* countOverlaps, GRangesList, GRanges-methrod, dOverlaps, 7 *17* countOverlaps,GRangesList,GRanges-method *(*GRanges-findOverlaps*)*, [5](#page-4-1) countOverlaps, GRangesList, GRangesList-frienchookerlaps, GappedAlignments, ANY-method *(*GRanges-findOverlaps*)*, [5](#page-4-1) countOverlaps, GRangesList, RangedData-method [14](#page-13-0) *(*GRanges-findOverlaps*)*, [5](#page-4-1) countOverlaps,GRangesList,RangesList-method *(*GappedAlignments-class*)*, *(*GRanges-findOverlaps*)*, [5](#page-4-1) countOverlaps,RangedData,GRanges-method *(*GRanges-findOverlaps*)*, [5](#page-4-1) countOverlaps,RangedData,GRangesList-method *(*GRanges-findOverlaps*)*, [5](#page-4-1) countOverlaps,RangesList,GRanges-method *(*GRanges-findOverlaps*)*, [5](#page-4-1) countOverlaps,RangesList,GRangesList-method *(*GRanges-findOverlaps*)*, [5](#page-4-1) coverage, *3*, *11*, *17*, *21* coverage, GappedAlignments-method *(*GappedAlignments-class*)*, [14](#page-13-0) coverage,GRanges-method *(*GRanges-class*)*, [1](#page-0-2) coverage,GRangesList-method *(*GRangesList-class*)*, [10](#page-9-2) DataFrame, *1*, *4*, *20* DataFrameList, *13* disjoin,GRanges-method *(*GRanges-class*)*, [1](#page-0-2) *(*GRanges-class*)*, [1](#page-0-2) elementMetadata,GRangesList-method *(*GRangesList-class*)*, [10](#page-9-2) elementMetadata<-, GRanges-method *(*GRanges-class*)*, [1](#page-0-2) *(*GRangesList-class*)*, [10](#page-9-2) end, GappedAlignments-method *(*GappedAlignments-class*)*, [14](#page-13-0) *(*GRanges-class*)*, [1](#page-0-2) *(*GRangesList-class*)*, [10](#page-9-2) *(*GRanges-class*)*, [1](#page-0-2) end<-, GRangesList-method *(*GRangesList-class*)*, [10](#page-9-2) findOverlaps,ANY,GappedAlignments-method *(*GappedAlignments-class*)*, [14](#page-13-0) *(*GappedAlignments-class*)*, findOverlaps, GappedAlignments, GappedAlignments [14](#page-13-0)

# INDEX 27

findOverlaps,GRanges,GRanges-method, *9* findOverlaps,GRanges,GRanges-method *(*GRanges-findOverlaps*)*, [5](#page-4-1) findOverlaps,GRanges,GRangesList-method *(*GRanges-findOverlaps*)*, [5](#page-4-1) findOverlaps,GRanges,RangedData-method *(*GRanges-findOverlaps*)*, [5](#page-4-1) findOverlaps,GRanges,RangesList-method *(*GRanges-findOverlaps*)*, [5](#page-4-1) findOverlaps,GRangesList,GRangesmethod, *16* findOverlaps,GRangesList,GRanges-method, *17* findOverlaps, GRangesList, GRanges-methd@ngth, GappedAlignments-method *(*GRanges-findOverlaps*)*, [5](#page-4-1) findOverlaps,GRangesList,GRangesList-method [14](#page-13-0) *(*GRanges-findOverlaps*)*, [5](#page-4-1) findOverlaps,GRangesList,RangedData-method *(*GRanges-class*)*, [1](#page-0-2) *(*GRanges-findOverlaps*)*, [5](#page-4-1) findOverlaps, GRangesList, RangesList-methody, 13 *(*GRanges-findOverlaps*)*, [5](#page-4-1) findOverlaps,RangedData,GRanges-method *(*GRanges-findOverlaps*)*, [5](#page-4-1) findOverlaps, RangedData, GRangesList-method, GappedAlignments, ANY-method *(*GRanges-findOverlaps*)*, [5](#page-4-1) findOverlaps,RangesList,GRanges-method *(*GRanges-findOverlaps*)*, [5](#page-4-1) findOverlaps,RangesList,GRangesList-method *(*GappedAlignments-class*)*, *(*GRanges-findOverlaps*)*, [5](#page-4-1) flank,GRanges-method *(*GRanges-class*)*, [1](#page-0-2) GappedAlignments *(*GappedAlignments-class*)*, [14](#page-13-0) GappedAlignments-class, [14](#page-13-0) gaps, *3* gaps,GRanges-method *(*GRanges-class*)*, [1](#page-0-2) GRanges, *6–9*, *13*, *15*, *23* GRanges *(*GRanges-class*)*, [1](#page-0-2) GRanges-class, [1](#page-0-2) GRanges-findOverlaps, [5](#page-4-1) GRanges-setops, [8](#page-7-1) GRangesList, *3, 4*, *6–9*, *15*, *23* GRangesList *(*GRangesList-class*)*, [10](#page-9-2) GRangesList-class, [10,](#page-9-2) *17* grg *(*GappedAlignments-class*)*, [14](#page-13-0) grg,GappedAlignments-method *(*GappedAlignments-class*)*, [14](#page-13-0) grglist *(*GappedAlignments-class*)*, [14](#page-13-0) grglist,GappedAlignments-method *(*GappedAlignments-class*)*, [14](#page-13-0) intersect,GRanges,GRanges-method *(*GRanges-setops*)*, [8](#page-7-1) IRanges, *1*, *3*, *11*, *20* IRanges-class, *21* IRangesList, *20* IRangesList-class, *21* lapply, *12 (*GappedAlignments-class*)*, length,GRanges-method match,ANY,GappedAlignments-method *(*GappedAlignments-class*)*, [14](#page-13-0) *(*GappedAlignments-class*)*, [14](#page-13-0) match, GappedAlignments, GappedAlignments-method [14](#page-13-0) match,GRanges,GRanges-method *(*GRanges-findOverlaps*)*, [5](#page-4-1) match,GRanges,GRangesList-method *(*GRanges-findOverlaps*)*, [5](#page-4-1) match, GRanges, RangedData-method *(*GRanges-findOverlaps*)*, [5](#page-4-1) match,GRanges,RangesList-method *(*GRanges-findOverlaps*)*, [5](#page-4-1) match,GRangesList,GRanges-method *(*GRanges-findOverlaps*)*, [5](#page-4-1) match,GRangesList,GRangesList-method *(*GRanges-findOverlaps*)*, [5](#page-4-1) match, GRangesList, RangedData-method *(*GRanges-findOverlaps*)*, [5](#page-4-1) match,GRangesList,RangesList-method *(*GRanges-findOverlaps*)*, [5](#page-4-1) match, RangedData, GRanges-method *(*GRanges-findOverlaps*)*, [5](#page-4-1) match, RangedData, GRangesList-method *(*GRanges-findOverlaps*)*, [5](#page-4-1) match, RangesList, GRanges-method *(*GRanges-findOverlaps*)*, [5](#page-4-1)

```
match, RangesList, GRangesList-method
       (GRanges-findOverlaps), 5
names,GRanges-method
       (GRanges-class), 1
names<-,GRanges-method
       (GRanges-class), 1
narrow,GappedAlignments-method
       (GappedAlignments-class),
       14
NormalIRanges-class, 17
pintersect, 8
pintersect,GappedAlignments,GRanges-method
readBamGappedAlignments, 15, 17
       (GappedAlignments-class),
       14
pintersect,GRanges,GappedAlignments-method
       (GappedAlignments-class),
       14
pintersect,GRanges,GRanges-method,
       9, 17
pintersect,GRanges,GRanges-method
       (GRanges-setops), 8
pintersect,GRanges,GRangesList-method
       (GRanges-setops), 8
pintersect,GRangesList,GRanges-method
       (GRanges-setops), 8
psetdiff,GRanges,GRanges-method
       (GRanges-setops), 8
psetdiff,GRanges,GRangesList-method
       (GRanges-setops), 8
punion,GRanges,GRanges-method
       (GRanges-setops), 8
punion,GRanges,GRangesList-method
       (GRanges-setops), 8
punion,GRangesList,GRanges-method
       (GRanges-setops), 8
qnarrow (GappedAlignments-class),
       14
qnarrow,GappedAlignments-method
       (GappedAlignments-class),
       14
queryLoc2refLoc (cigar-utils), 18
queryLocs2refLocs (cigar-utils),
       18
qwidth (GappedAlignments-class),
       14
qwidth,GappedAlignments-method
       (GappedAlignments-class),
       14
range,GRanges-method
```

```
(GRanges-class), 1
```
RangedData, *6* Ranges, *4*, *16* ranges,GRanges-method *(*GRanges-class*)*, [1](#page-0-2) ranges,GRangesList-method *(*GRangesList-class*)*, [10](#page-9-2) ranges<-,GRanges-method *(*GRanges-class*)*, [1](#page-0-2) ranges<-,GRangesList-method *(*GRangesList-class*)*, [10](#page-9-2) RangesList, *6*, *13* RangesMatching, *6* readGappedAlignments *(*GappedAlignments-class*)*, reduce, *3* reduce,GRanges-method *(*GRanges-class*)*, [1](#page-0-2) resize,GRanges-method *(*GRanges-class*)*, [1](#page-0-2) rev,GRanges-method *(*GRanges-class*)*, [1](#page-0-2) rglist *(*GappedAlignments-class*)*, [14](#page-13-0) rglist,GappedAlignments-method *(*GappedAlignments-class*)*, [14](#page-13-0) Rle, *1*, *4* RleList, *3*, *11*, *13*, *16* RleList-class, *17*, *21* rname *(*GappedAlignments-class*)*, [14](#page-13-0) rname,GappedAlignments-method *(*GappedAlignments-class*)*, [14](#page-13-0) rname<- *(*GappedAlignments-class*)*, [14](#page-13-0) rname<-,GappedAlignments-method *(*GappedAlignments-class*)*, [14](#page-13-0) sapply, *13* seqlengths *(*seqnames*)*, [23](#page-22-0) seqlengths, GappedAlignments-method *(*GappedAlignments-class*)*, [14](#page-13-0) seqlengths, GRanges-method *(*GRanges-class*)*, [1](#page-0-2) seqlengths,GRangesList-method *(*GRangesList-class*)*, [10](#page-9-2) seqlengths<- *(*seqnames*)*, [23](#page-22-0) seqlengths<-, GappedAlignments-method *(*GappedAlignments-class*)*,

# INDEX 29

# [14](#page-13-0)

seqlengths<-, GRanges-method *(*GRanges-class*)*, [1](#page-0-2) seqlengths<-,GRangesList-method *(*GRangesList-class*)*, [10](#page-9-2) seqnames, [23](#page-22-0) seqnames, BSqenome-method, 23 seqnames, BSgenome-method, 24 segnames, GappedAlignments-method *(*GappedAlignments-class*)*, [14](#page-13-0) seqnames,GRanges-method, *23* seqnames,GRanges-method, *24* seqnames, GRanges-method *(*GRanges-class*)*, [1](#page-0-2) seqnames,GRangesList-method, *23* seqnames,GRangesList-method, *24* seqnames,GRangesList-method *(*GRangesList-class*)*, [10](#page-9-2) seqnames,TranscriptDb-method, *23* seqnames,TranscriptDb-method, *24* seqnames<- *(*seqnames*)*, [23](#page-22-0) seqnames<-, GappedAlignments-method *(*GappedAlignments-class*)*, [14](#page-13-0) seqnames<-, GRanges-method *(*GRanges-class*)*, [1](#page-0-2) seqnames<-,GRangesList-method *(*GRangesList-class*)*, [10](#page-9-2) seqselect,GRanges-method *(*GRanges-class*)*, [1](#page-0-2) seqselect <- , GRanges-method *(*GRanges-class*)*, [1](#page-0-2) Sequence, *4*, *13* setdiff, GRanges, GRanges-method *(*GRanges-setops*)*, [8](#page-7-1) shift,GRanges-method *(*GRanges-class*)*, [1](#page-0-2) shift,GRangesList-method *(*GRangesList-class*)*, [10](#page-9-2) show,GappedAlignments-method *(*GappedAlignments-class*)*, [14](#page-13-0) show,GRanges-method *(*GRanges-class*)*, [1](#page-0-2) show,GRangesList-method *(*GRangesList-class*)*, [10](#page-9-2) solveUserSEW, *16*, *19* split,GRanges-method *(*GRanges-class*)*, [1](#page-0-2) splitCigar *(*cigar-utils*)*, [18](#page-17-0) start, GappedAlignments-method

*(*GappedAlignments-class*)*, [14](#page-13-0) start,GRanges-method *(*GRanges-class*)*, [1](#page-0-2) start,GRangesList-method *(*GRangesList-class*)*, [10](#page-9-2) start<-,GRanges-method *(*GRanges-class*)*, [1](#page-0-2) start<-,GRangesList-method *(*GRangesList-class*)*, [10](#page-9-2) strand, *1*, [24](#page-23-1) strand,character-method *(*strand*)*,  $24$ strand, DataTable-method (strand), [24](#page-23-1) strand, factor-method (strand), [24](#page-23-1) strand, GappedAlignments-method *(*GappedAlignments-class*)*, [14](#page-13-0) strand,GRanges-method *(*GRanges-class*)*, [1](#page-0-2) strand,GRangesList-method *(*GRangesList-class*)*, [10](#page-9-2) strand,integer-method *(*strand*)*, [24](#page-23-1) strand,logical-method *(*strand*)*, [24](#page-23-1) strand,missing-method *(*strand*)*, [24](#page-23-1) strand-methods *(*strand*)*, [24](#page-23-1) strand<- *(*strand*)*, [24](#page-23-1) strand<-, GRanges-method *(*GRanges-class*)*, [1](#page-0-2) strand<-, GRangesList-method *(*GRangesList-class*)*, [10](#page-9-2) subsetByOverlaps,ANY,GappedAlignments-method *(*GappedAlignments-class*)*, [14](#page-13-0) subsetByOverlaps,GappedAlignments,ANY-method *(*GappedAlignments-class*)*, [14](#page-13-0) subsetByOverlaps, GappedAlignments, GappedAlignm *(*GappedAlignments-class*)*, [14](#page-13-0) subsetByOverlaps,GRanges,GRanges-method *(*GRanges-findOverlaps*)*, [5](#page-4-1) subsetByOverlaps,GRanges,GRangesList-method *(*GRanges-findOverlaps*)*, [5](#page-4-1) subsetByOverlaps,GRanges,RangedData-method *(*GRanges-findOverlaps*)*, [5](#page-4-1) subsetByOverlaps,GRanges,RangesList-method *(*GRanges-findOverlaps*)*, [5](#page-4-1) subsetByOverlaps, GRangesList, GRangesmethod, *16*

```
subsetByOverlaps,GRangesList,GRanges-method,
      17
subsetByOverlaps,GRangesList,GRanges-method
      (GRanges-findOverlaps), 5
subsetByOverlaps,GRangesList,GRangesList-method
      (GRanges-findOverlaps), 5
subsetByOverlaps,GRangesList,RangedData-method
      (GRanges-findOverlaps), 5
subsetByOverlaps,GRangesList,RangesList-method
      (GRanges-findOverlaps), 5
subsetByOverlaps,RangedData,GRanges-method
      (GRanges-findOverlaps), 5
subsetByOverlaps,RangedData,GRangesList-method
      (GRanges-findOverlaps), 5
subsetByOverlaps,RangesList,GRanges-method
      (GRanges-findOverlaps), 5
subsetByOverlaps,RangesList,GRangesList-method
      (GRanges-findOverlaps), 5
summarizeCigarTable
      (cigar-utils), 18
TranscriptDb, 23
```

```
union,GRanges,GRanges-method
      (GRanges-setops), 8
unlist,GRangesList-method
      (GRangesList-class), 10
```

```
validCigar (cigar-utils), 18
Views, 4, 12
```

```
width,GappedAlignments-method
       (GappedAlignments-class),
       14
width,GRanges-method
       (GRanges-class), 1
width,GRangesList-method
       (GRangesList-class), 10
width <-, GRanges-method
       (GRanges-class), 1
width <-, GRangesList-method
       (GRangesList-class), 10
window,GRanges-method
       (GRanges-class), 1
```